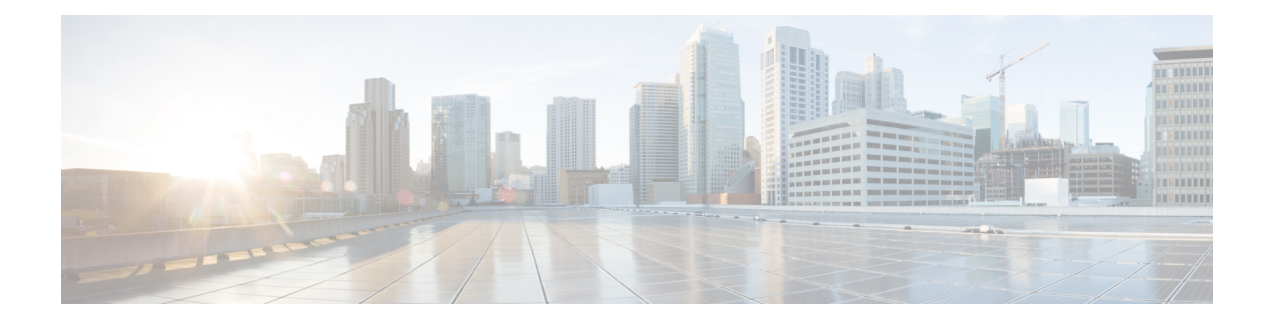

# **EMC Unity - iSCSI Portal Operations**

This chapter contains the following sections:

- EMC Unity Create iSCSI [Portal,](#page-1-0) on page 2
- EMC Unity Delete iSCSI [Portal,](#page-3-0) on page 4
- EMC Unity [Modify](#page-4-0) iSCSI Portal, on page 5

## <span id="page-1-0"></span>**EMC Unity - Create iSCSI Portal**

#### **Summary**

Create a new iSCSI portal on an EMC Unity array.

## **Description**

This task creates an iSCSI Portal on an EMC Unity storage array. Only one IPv4 and one IPv6 iSCSI interface per VLAN on physical port is allowed Input Format:

- EMC Unity Account Name: podName@AccountName. For example: Vblock@Unity\_Hybrid
- EMC Unity Ethernet Port: podName@accountName@spName@id@iportName@ipPortId. For example: Default Pod@EmcUnity@SP A@spa@SP A I/O Module 0 Ethernet Port  $0$ @spa\_iom\_0\_eth0
- IP Address: Valid IPv4 or IPv6 Address
- Subnet Mask or Prefix Length: Valid IPv4 Address for IPv4 Address or a valid prefix Length for IPv6 Address.
- Gateway: Valid IPv4 Address
- VLAN ID: Only change this value if you have configured yourswitch port to support VLAN tagging of multiple VLAN IDs. The network will not work properly if this value is set incorrectly

## **Inputs**

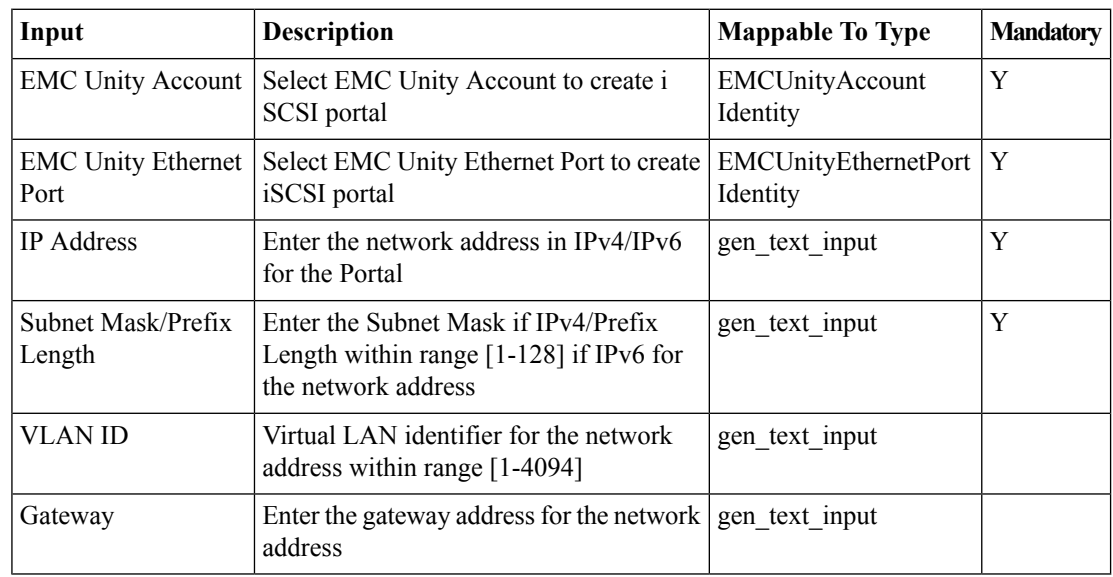

#### **Outputs**

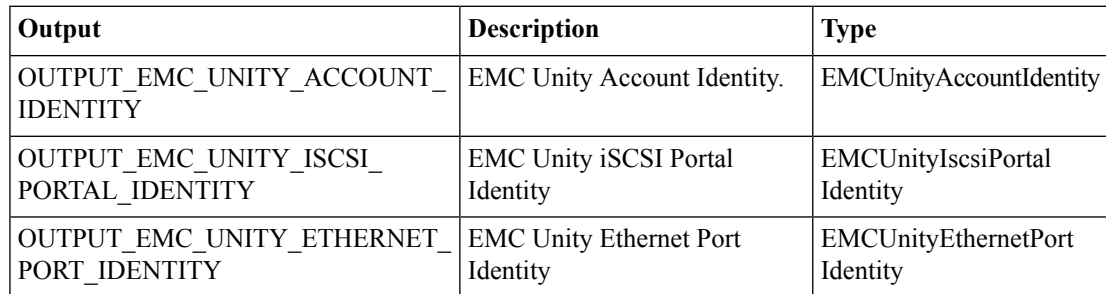

I

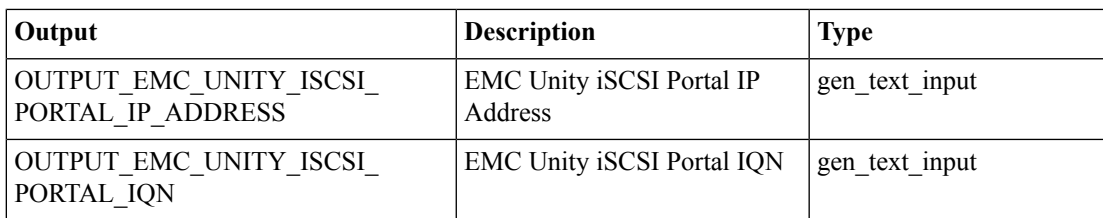

## <span id="page-3-0"></span>**EMC Unity - Delete iSCSI Portal**

#### **Summary**

Delete an iSCSI portal on an EMC Unity array.

## **Description**

This task deletes an iSCSI Portal on an EMC Unity storage array. Delete EMC Unity iSCSI Portal is also the rollback task for Create EMC Unity iSCSI Portal. If the Portal is associated with an iSCSI route, the route is also deleted. Input Format:

• EMC Unity iSCSI Portal:

podName@AccountName@ipPortId@ipPortName@iqn@ipId@ipAdddress@iscsiID.For example: Default Pod@Unity-136@SP A@spa@SP A I/O Module 0 Ethernet Port 0@iqn.1992-04.com.emc:cx.apm00164209556.a4@spa\_iom\_0\_eth0@10.28.107.146@if\_7

## **Inputs**

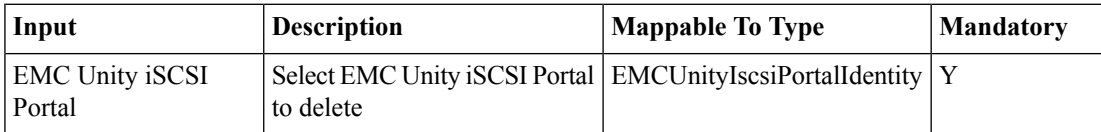

## **Outputs**

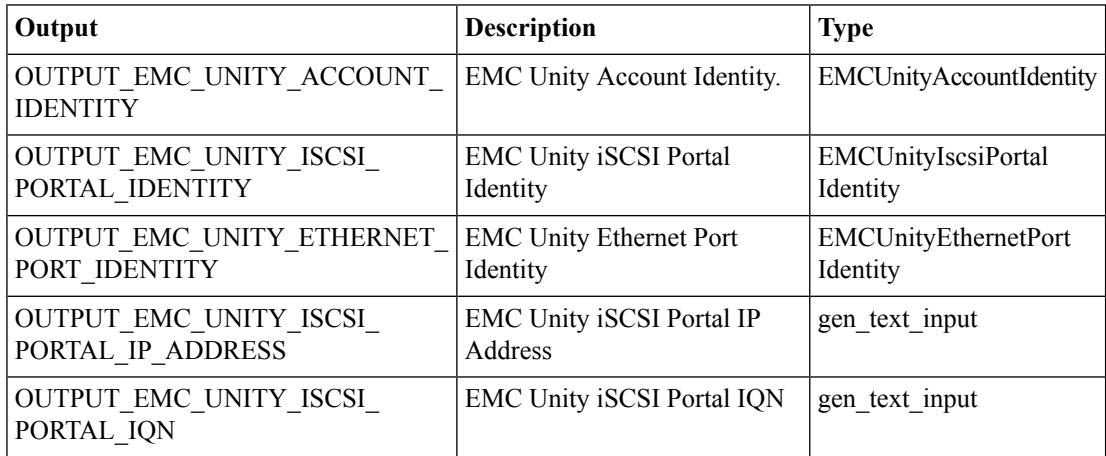

## <span id="page-4-0"></span>**EMC Unity - Modify iSCSI Portal**

## **Summary**

Modify an existing iSCSI Portal on an EMC Unity Array.

## **Description**

This task modifies an iSCSI Portal on an EMC Unity storage array. Only one IPv4 and one IPv6 iSCSI interface per VLAN on physical port is allowed Input Format:

• EMC Unity iSCSI Portal:

podName@AccountName@ipPortId@ipPortName@iqn@ipId@ipAdddress@iscsiID. For example: Default Pod@Unity-136@SP A@spa@SP A I/O Module 0 Ethernet Port 0@iqn.1992-04.com.emc:cx.apm00164209556.a4@spa\_iom\_0\_eth0@10.28.107.146@if\_7

- IP Address: Valid IPv4 or IPv6 Address
- Subnet Mask or Prefix Length: Valid IPv4 Address for IPv4 Address or a valid prefix Length for IPv6 Address.
- Gateway:: Valid IPv4 Address
- VLAN ID: Only change this value if you have configured yourswitch port to support VLAN tagging of multiple VLAN IDs. The network will not work properly if this value is set incorrectly

## **Inputs**

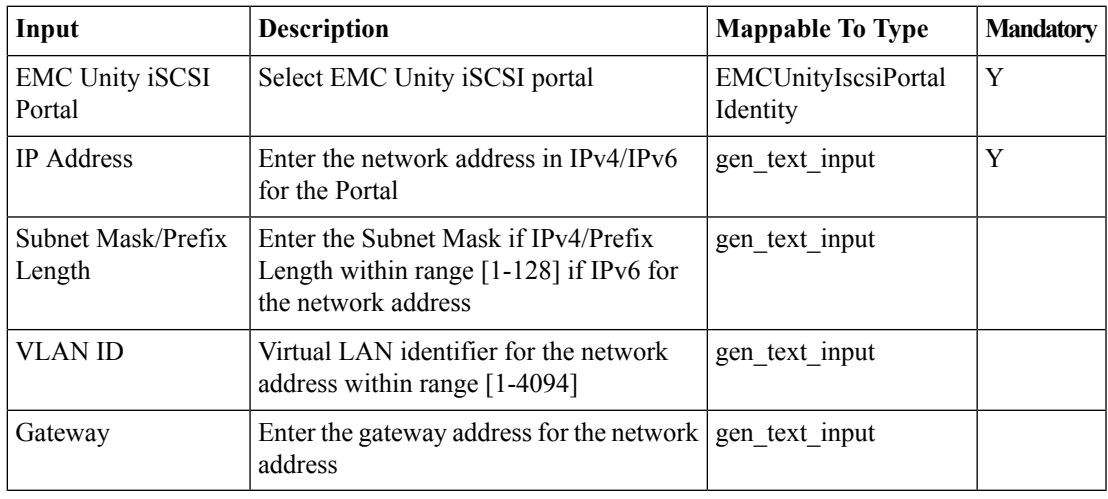

## **Outputs**

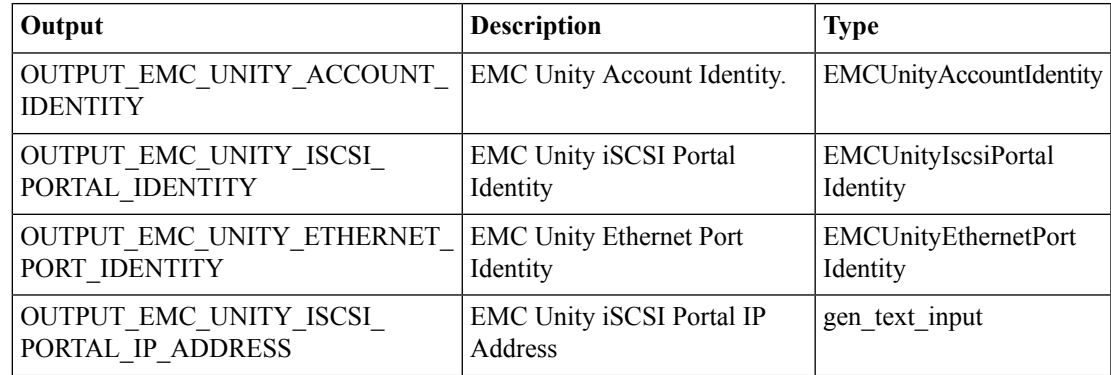

I

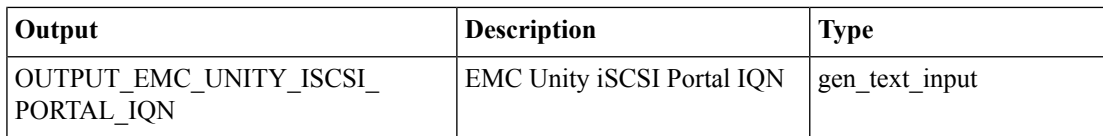